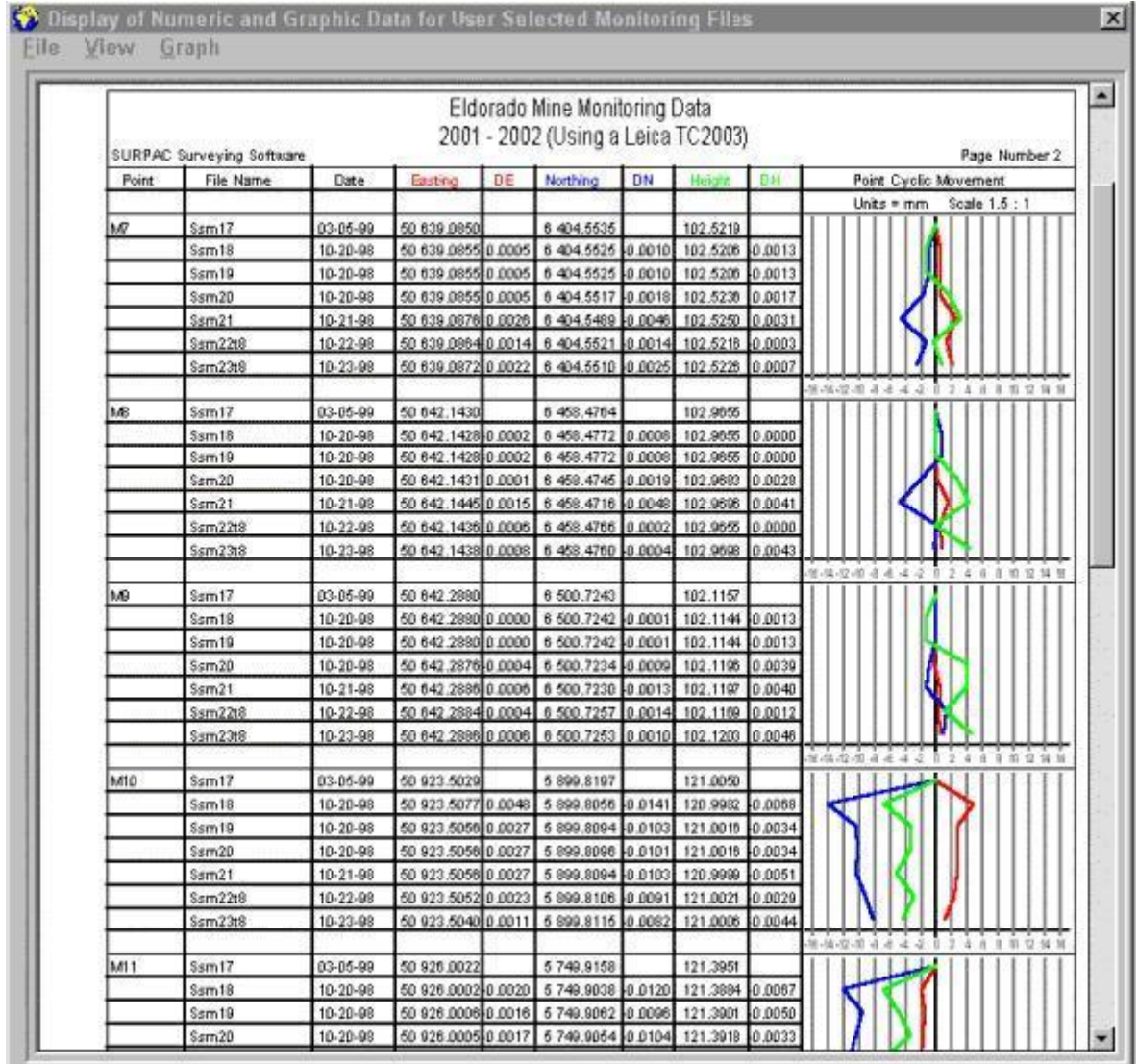

**The [DY, DX, DZ] Monitoring Programme, showing both Numeric and Graphic results**

## 团 Display [DY, DX, DZ] Monitoring Data

- **This programme provides the facility for cyclic, or periodic, monitoring of the [Y, X Z] movement of measured beacons from defined and fixed base Points.**
- **The sets of Point co-ordinates for each of the cyclic measurements are be stored in separate Co-ordinate Files.**
- **As monitoring data are normally required for assessing small movements over time, the Point co-ordinates would typically be determined from Least Squares adjustments of high precision observation sets.**
- **The programme will accept up to 50 sets of cyclic data, with each set being derived from a User defined Co-ordinate File.**
- **The programme determines the list of Common Points by searching through each of the defined Files and selecting those Points that are included in at least two of those Files, with one of the Files being the Base File (the current Co-ordinate File).**
- **From the total list of Common Points, the User may select up to 200 Points that are to monitored for the current calculation and display.**
- **The programme will calculate and display data by Point Name, in alphabetical order. For each Point, the File Name, Date of Survey, co-ordinate values, co-ordinate differences from the values held in the Base File, will be displayed on an A4 sheet.**
- **To the right of each Point display will be drawn a Point Cyclic Movement Graph which shows the File by File movement of the three positional components ([DY DX DZ] or [DE DN DH]). This provides a visual inspection of the Point movement which is often simpler and quicker to analyze than scanning through columns of data.**
- **The Point Cyclic Movement Graphs are always shown in millimeters, and their scale depends on the absolute maximum movement recorded for any of the Points monitored.**
- **After completing a monitoring calculation and display, the programme will store all the selected File Names and defined sheet Headings into an ASCII File.**
- **This ASCII File is automatically used by the programme to load up the File Names and Headings as default entries, the next time a monitoring calculation is run from this same coordinate File. These default values may be modified, or extended, as required.**